## **Photoshop CC 2015 Version 18 Keygen [32|64bit] 2023**

Installing Adobe Photoshop and then cracking it is easy and simple. The first step is to download and install the Adobe Photoshop software on your computer. Then, you need to locate the installation.exe file and run it. Once the installation is complete, you need to locate the patch file and copy it to your computer. The patch file is usually available online, and it is used to unlock the full version of the software. Once the patch file is copied, you need to run it and then follow the instructions on the screen. Once the patching process is complete, you will have a fully functional version of Adobe Photoshop on your computer. To make sure that the software is running properly, you should check the version number to ensure that the crack was successful. And that's it - you have now successfully installed and cracked Adobe Photoshop!

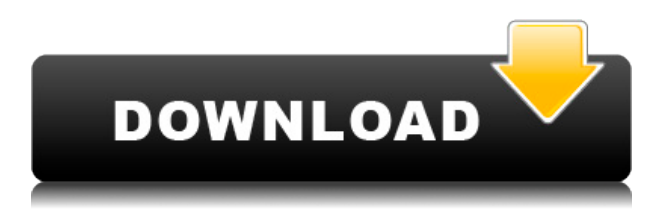

You probably have heard of Lightroom, but who has used it? If you answer that it's been primarily used by professionals and photographers on Windows by photographers, we'd ask if you have used Lightroom, at all? Have you tried Lightroom for photographers? What are your impressions about it? Do you use Photoshop? If so, why or why not? Lightroom is a photo editor that has a "simple to use" interface for both importing and exporting images and some basic editing features, such as basic trimming, cropping, and resizing. It has some basic advanced editing features, such as basic Color Balance and Exposure, but I prefer to stay out of that as much as possible. Lightroom's interface is easy to learn, but it does demand some familiarity with the concepts involved. It can be quite a bit of work to organize images if you want to outsource some work to post-processing programs, locally or online. Lightroom 4 addressed some of this, but most of the features in Lightroom 4 were further improved and/or expanded in Lightroom 5. The most significant changes in Lightroom 5 are: Script Mode makes it faster to work with a script, any script, to speed up your workflow. Learn scripting on www.photoshop.com. Other new features include eliminating borders and flash-like corrective brush tools. There are also performance/memory improvements, including the ability to work with larger images. It will be interesting to see those two areas of improvement. When working with more than three images, the automatic Find Edits function doesn't work. Instead, users get a literal Find and Replace dialog that re-identifies artifacts and objects in the photo. As of today, it's still more accurate than the default method of searching for objects in the photo. While the new version will do a better job of identifying objects in the background, I also wonder if it would be able to identify 3D objects as well.

## **Photoshop CC 2015 Version 18 Download free With License Code Free Registration Code {{ lAtest versIon }} 2022**

## **How much Photoshop video do you recommend for beginners?**

That depends entirely on the amount of time you want to spend with Photoshop as a beginner. If you're more interested in the basic steps and tools, you might not require as much tutorial and video content as someone who is more interested in in-depth video tutorials and feature-specific tutorials. **3000+ website templates.**

In 2019, Canva released its website builder, allowing users to create their own beautiful websites with nothing more than a few clicks. With a wide variety of website templates, background textures, icons, and more, you can create a professional looking website in no time. You can even embed your own images or text to complete a stunning website. The wonderful thing about Canva is that it's free to use for all users, but the quality of the templates and overall experience is only limited by your creativity. I've filtered through over 10,000 active templates for you to choose from, and these templates are arranged in a user-friendly search interface and are color-coded to make searching even easier. If you love templates, you can even use Canva's own templates or any other Canva template as a starting point. **Batch photoshop modifications.**

Photoshop is the go-to tool for making quick edits to your photos. Merge multiple files, crop, rotate, bevel, sharpen, and remove defects. With the Batch feature you can easily process up to 500 photos at once. e3d0a04c9c

## **Photoshop CC 2015 Version 18 Download free With Licence Key [Win/Mac] X64 {{ last releAse }} 2023**

At the bottom of each layer pane, you can double-click to select an entire layer or choose the Erase Background check box under Color Effects and click OK. You can also apply a layer mask (which is another kind of mask, or layer) to that layer or layers. You can see the effect of adding a mask in the image on the right, where the left side is masked and the right side isn't. You can add a new layer that's blank or one that's like an image fill (such as a solid color or one of the line art patterns available to you) by clicking the New Layer button at the bottom of the layers pane. You can also create a new layer from a selection or by choosing Layer > New from the most-used menu options (Recolor, Perspectives, etc.). Click the New Layer button to start. Alongside CS6, Adobe also released Photoshop Mix. It is essentially a thin client version of Photoshop app for mobile in a dedicated app for iOS called Pixelmator. Photoshop Mix is designed to allow for faster mobile editing. While it can access the full version of Photoshop CC, it is limited to a few features of the software. Users will need to purchase the software again once the trial period is up to really get the most out of it. Anyone who has used one of the series of professional photography editing apps knows the breadth of the options available for users to create experimental, visually striking results. Photoshop is a powerful tool and the app's long history has allowed it to become the most versatile photo editing software–and its companion Photoshop Lightroom is used by many professional photographers. The program offers many options for photo editing such as cropping, color correcting, and retouching. The color correction feature is actually deep enough to recreate that mahogany finish on furniture and wood veneers in real time.

camera raw photoshop download cs6 photoshop download cs6 full version photoshop csc6 download photoshop csc3 download how do i download photoshop cs6 how i download photoshop cs6 adobe photoshop cs8 download for pc adobe photoshop cs8 full version download portable photoshop cs8 free download photoshop cs8 software free download

The document manager allows you to access files stored in the cloud by using links, or the computer's shared folders. Links are shortcuts to the cloud-stored files. Users can't access the cloud using this application, but it's an easy way to send the file to someone else, or to access it from another computer or the cloud link's machine.

**READ THIS FIRST:** The key functions of Photoshop Elements, Photoshop CC and Photoshop are going to be covered in Adobe Photoshop Elements CS6: A Complete Course and Compendium of Features. This book will teach you what you need to know to make the most of the tools available in this application. It explains many terminology and a great deal of computer and photographic concepts, so you are equipped to get the maximum from such a crucial tool. There are three ways to approach Adobe's Elements software: as a standalone application, as a more-or-less integrated set of features in Photoshop, or as a sophisticated Photoshop alternative. "The elements" as in the software have lots of them, but they're dry features. Photoshop Elements offers a slightly less-ridiculous version of Photoshop, and folks who are happy with Elements as a gut-testing tool are likely to find the huge content creation suite useful. The Windows version is pretty much a "halfway house" between Elements and the desktop edition of Photoshop. That means it has similar, but fewer,

features than the full Photoshop application while retaining the same easy-to-learn interface.

Lightroom's Import feature introduced in 2011 with the release of Lightroom 3, has improved dramatically in Lightroom CC to make importing from other RAW-based tools. In particular, it is possible to import in Figure 8 or DXO Imaging RAW 7 format from mobile devices, without prior conversion. The application also holds the photographic world's largest database of metadata and allows access via an investment database developed by the organization. Additionally, we can crossprocess programs in Photoshop using retained vectors and with tools such as Adobe DupliColor. This enables users to mix and match raw data with multiple creative elements in a single photo. Photoshop File Browser has been changed to keep tabs open and mini-windows stay open when closing or opening them. This lets you maximize your workspace, saving time and reducing confusion. Files that are open in the same window now stay in that same location when those files are moved or renamed. When a project file is closed, it is no longer named and so is no longer available to other projects. At the Edge of Color is a new feature introduced with Photoshop CC 2015 that helps users make photo-realistic adjustments at the edge of colors in their images. With this improvement, users can make fine adjustments to color to bring it where as it has been, with the traditional Dodge and Burn tools. The Edge of Color tool is able to handle the brightness, contrast and other values of colors to make adjustments even with a small difference. Since the Photoshop desktop app, users would love this feature.

<https://zeno.fm/radio/wifi-cracker-tool-version-3-46-torrent> <https://zeno.fm/radio/nino-d-angelo-discografia-torrent> <https://zeno.fm/radio/rexus-mouse-driver-downloadl> <https://zeno.fm/radio/headus-uvlayout-pro-v2-08-00-keygen-download> <https://zeno.fm/radio/fwsim-pro-v2-3-1-1-incl-crack-mumbai>

Other features that are offered by Photoshop include the ability to automatically adjust color and contrast of images with the Enhance feature. Another great feature is the Patch tool that can help users correct color and exposure problems on their images. There is also a useful feature that allows users to crop or rotate images. A handy feature for those who like to create their own design templates is the ability to save builds of a design webpage as a template, which is packed with color and composition options for the next project.When users import images, they can also automatically analyze and repair them. Another great feature is the ability to split or merge masks, which can make drawing and painting easier. This list may change over time, as Adobe releases new versions and updates of its products. If you know any other feature to be included in this list, please share with us in the comments below. Photoshop Elements is a great way to give families, friends, and sweet-toothed kids a chance to be creative together. Photoshop Elements is a cheaper alternative to the full Adobe Photoshop graphics suite, and it offers a lot of different features, including a built-in photo editing tool bar, a host of fanciful filters, and an array of time-saving Photoshop features. It also includes tools like Smart Sharpen and the Warp Stabilizer, which are designed to enhance the quality of your photos dramatically. Photoshop Elements also provides an easy-to-use interface for beginners and amateur users, making it a capable program for someone new to digital image editing. If you're going to use some photo software, it's worth checking out Elements, as it's one of the best image editing tools for families and individuals looking to expand their skills in photography.

In addition, in Creative Cloud, you can collaborate on creative work more easily. You can share, review, and comment on your work via comments, social media previews, and so on. Markup tools let you leave notes in your work for anyone who looks at it (that includes members of a team). If you need multiple monitors or drawing tablets, you have them, and the tools are available. Admins can create groups, assign permissions, and manage communication. The CC service lets you create companywide templates for work performed by an entire team, so everyone saves time. Despite the new features and price, Adobe's customer base still prefers the Elements edition. A majority of people still own the older version and are reluctant to switch. That's not surprising: People love things they know, and very few experienced Photoshop users want to switch to Elements. Photoshop has been a part of the Adobe Creative Suite since the early days of pixel-based image editing. Nowadays, all the tools in Photoshop can work with the most popular editing formats, including AI and EPS. Additionally, Photoshop is continually evolving to keep up with users' changing expectations of the content they're creating. An easy way to insert a simple, interesting mask using the refine option is hinted by a subtle secondary slider. You can now depth-edit a layer or visible area in an image, and auto-actively get rid of noise and other defects. More new updated in Photoshop includes OSX and iOS color profiles, a new GPU-powered edit path color picker, and compact disc textures options. Resume editing a file that has been closed, and let Photoshop continue to edit content in the background.